# БЕЛОРУССКИЙ ГОСУДАРСТВЕННЫЙ УНИВЕРСИТЕТ

**УТВЕРЖДАЮ** Проректор но учебной работе и образовательным инновациям О.Н.Здрок  $\kappa$ 09» Green 2020 F Регистрационный № УД- 9105 /уч.

## ИНФОРМАЦИОННЫЕ ТЕХНОЛОГИИ В ГЕОЛОГИЧЕСКОЙ КАРТОГРАФИИ

Учебная программа учреждения высшего образования по учебной дисциплине для специальности:

1-51 01 01 Геология и разведка месторождений полезных ископаемых

Учебная программа составлена на основе ОСВО 1-51 01 01-2013 г. и учебного плана УВО I 51- 004/уч. 30.06.2013г.

## **СОСТАВИТЕЛИ:**

А.Р. Герман, старший преподаватель кафедры геодезии и космоаэрокартографии факультета географии и геоинформатики Белорусского государственного университета Е.В. Казяк, старший преподаватель кафедры геодезии и космоаэрокартографии факультета географии и геоинформатики Белорусского государственного университета

## **РЕЦЕНЗЕНТЫ:**

Левша Ф.А. – ведущий специалист государственного предприятия «Белгеодезия», кандидат технических наук

## **РЕКОМЕНДОВАНА К УТВЕРЖДЕНИЮ:**

Кафедрой геодезии и космоаэрокартографии Белорусского государственного университета (протокол № 4 от 10.11.2020 г.)

Научно-методическим советом Белорусского государственного университета (протокол № 2 от 07.12.2020 г.)

Заведующий кафедрой геодезии и космоаэрокартографии и Сантингерич А.П. Романкевич

#### **ПОЯСНИТЕЛЬНАЯ ЗАПИСКА**

#### **Цели и задачи учебной дисциплины**

**Целью** учебной дисциплины является формирование у студентов знаний, умений и профессиональных навыков в области создания и использования картографических произведений на основе современных информационно-компьютерных технологий.

#### **Задачи учебной дисциплины:**

усвоение основных терминов;

 изучение процессов цифрования, составления, оформления и подготовки картографических изображений к полиграфической печати с использованием компьютерных технологий;

 овладение современными программными средствами создания и использования тематических карт.

**Место учебной дисциплины** в системе подготовки специалиста с высшим образованием.

Учебная дисциплина «Информационные технологии в геологической картографии» читается для студентов специальности 1-51 01 01 Геология и разведка месторождений полезных ископаемых на третьем курсе в шестом семестре. Дисциплина представляет техническое направление развития современной картографии и дает знания о цифровании и кодировании картографического изображения; автоматизированном процессе создания карт; формировании и использовании баз картографических данных, использовании сети Интернет и мультимедиа в картографии.

Учебная дисциплина «Информационные технологии в геологической картографии» относится **к циклу** дисциплин специализаций компонента учреждения высшего образования.

#### **Связи с другими учебными дисциплинами**

Данная учебная дисциплина связана с дисциплиной «Дистанционные методы в геологии».

#### **Требования к компетенциям**

Освоение учебной дисциплины «Информационные технологии в геологической картографии» должно обеспечить формирование следующих академических, социально-личностных и профессиональных компетенций:

#### *академические* компетенции:

АК-1. Уметь применять базовые научно-теоретические знания для решения теоретических и практических задач.

АК-6. Владеть междисциплинарным подходом при решении проблем.

АК-7. Иметь навыки, связанные с использованием технических устройств, управлением информацией и работой с компьютером.

*социально-личностные* компетенции:

СЛК-2. Быть способным к социальному взаимодействию.

СЛК-4. Владеть навыками здорового образа жизни.

СЛК-6. Уметь работать в команде.

*профессиональные* компетенции:

ПК-23. Участвовать в составлении геологических отчетов и графических приложений к ним (карты, разрезы и т. п.), осуществлять подготовку научных статей, монографий и заявок на изобретения.

ПК-32. Пользоваться глобальными информационными ресурсами.

ПК-42. Пользоваться глобальными информационными ресурсами, уметь работать с электронными геологическими и географическими картами и атласами, учебно-справочной литературой, осуществлять поиск, систематизацию и анализ информации по перспективам развития отрасли, инновационным технологиям, проектам и решениям.

Знания и умения, приобретѐнные студентами в процессе изучения дисциплины, позволят использовать их в различных сферах картографического производства, связанных c составлением и обновлением карт по материалам дистанционного зондирования Земли.

В результате освоения учебной дисциплины «Информационные технологии в геологической картографии» студент должен:

#### **знать***:*

 современные технические средства, программное обеспечение и достижения в области развития вычислительной техники и компьютерных технологий;

принципы классификации и кодирования картографической информации;

 методику цифрования, компьютерного составления и редактирования карт;

технологию компьютерного создания карт;

особенности содержания и построения легенд геологических карт;

 основные этапы и способы компьютерного создания карт геологической тематики;

особенности построения геологических колонок и геологических разрезов.

#### **уметь:**

выполнять цифрование картографического изображения;

 выполнять построение картографического изображения в программе векторной графики;

 использовать компьютерные технологии при составлении карт геологического содержания;

выполнять построение геологических колонок и геологических разрезов.

#### **владеть:**

понятийно-терминологическим аппаратом дисциплины;

 навыками построения геологических карт, колонок и разрезов в интерактивном режиме.

Для решения этих задач, кроме теоретического курса, предусматривается выполнение практических работ.

#### **Структура учебной дисциплины**

Дисциплина изучается в 6 семестре дневной формы получения образования. Всего на изучение учебной дисциплины «Информационные технологии в геологической картографии» по специальности «Геология и разведка месторождений полезных ископаемых» отведено 82 часа, в том числе 44 аудиторных часов, из них: лекции  $-10$  часов, практические занятия – 30 часов, УСР – 4 часа (в дистанционной форме).

Трудоемкость учебной дисциплины составляет 2 зачетные единицы. Форма текущей аттестации – зачет.

## **СОДЕРЖАНИЕ УЧЕБНОГО МАТЕРИАЛА**

#### **Раздел 1. Введение в дисциплину «Информационные технологии в геологической картографии»**

Задачи компьютерных методов в картографии. Значение и актуальность компьютерного образования. Связь дисциплины с другими дисциплинами и науками. Компьютерные цифровые изображения. Цифровые, электронные и компьютерные карты. Основные источники пространственных данных. Роль курса в подготовке специалиста геолога. Основные термины и определения.

Современное состояние и возможности программных средств создания и использования карт. Перспективы развития современной картографии. Создание новых видов картографических произведений: электронных карт и атласов, виртуальных моделей, мультимедийных картографических произведений, Интернет-картографирование и др. Этапы развития информационных технологий

#### **Раздел 2. Основные понятия компьютерной графики**

#### **Тема 2.1. Основы цифрового описания графической информации**

Взаимодействие картографии, геоинформатики, дистанционного зондирования (аэрокосмических методов). Теория информации и цифровое картографирование. Принципы классификации и кодирования картографической информации. Структуры представления пространственных данных: векторное и растровое представление графической информации. Математические основы векторной графики. Параметры растрового изображения. Графические редакторы векторной и растровой графики. Преимущества и недостатки использования вектора и растра для описания различных изображений.

## **Тема 2.2. Цвет, его характеристики и восприятие. Компьютерное воспроизведение цветов**

Характеристики цвета (цветовой тон, светлота, насыщенность). Смешение цветов. Шкалы цветового охвата. Восприятие цвета.

Модели представления цвета (цветовые модели). Аддитивная модель RGB. Субтрактивные модели CMY и CMYK. Цветовые модели HSB и HLS. Цветовая модель Lab. Цветовой охват технических устройств. Выбор и преобразование цветовых моделей. Предпечатная подготовка. Электронные цветовые палитры графических программ.

## **Раздел 3. Техническое обеспечение процессов автоматизированного создания карт**

#### **Тема 3.1. Форматы хранения графических данных**

Понятие «Графический формат». Использование цифровых файловых форматов. Методы сжатия информации. Растровые, векторные, универсальные и специальные обменные форматы данных.

## **Тема 3.2. Устройства ввода, обработки и вывода графической информации**

Краткая история развития вычислительной техники.

Устройства ввода данных в компьютер (преобразования графической информации в цифровую). Клавиатура, магнитные диски, компакт-диски (CD-ROM), магнитооптические диски, флэш-карты, графический планшет, дигитайзер, сканеры (ручные, планшетные, барабанные).

Устройства обработки графической информации. Персональные компьютеры. Классификация вычислительных устройств. Персональные компьютеры. Внутренние и внешние устройства компьютера. Оперативная и внешняя память. Единицы измерения информации.

Устройства вывода информации (представления цифровой информации в графическом виде). Мониторы, принтеры, их классификация. Графопостроители, плоттеры. Фотовыводное оборудование.

#### **Раздел 4. Основные этапы и способы компьютерного создания карт**

## **Тема 4.1. Технологические схемы этапов автоматизированного создания картографических произведений. Ввод, обработка и вывод картографического изображения**

Существующие технологические схемы этапов автоматизированного создания картографических произведений. Редакционно-подготовительный этап: сбор картографических, съемочно-геодезических, литературных, статистических материалов, разработка редакционных указаний, подготовка материалов для сканирования и/или цифрования.

Ввод данных в компьютер: перевод графического (аналогового) изображения в цифровой вид – аналого-цифровое преобразование картографических материалов. Основные виды цифрования: ручное, полуавтоматическое, автоматическое (сканирование).

Обработка информации – составление, оформление и подготовка карты к изданию. Используемые технологии: векторизация растровой основы; использование в издательской системе готовой цифровой карты-основы. Интерактивный режим обработки (редактирования) картографической информации. Составление элементов содержания карты по слоям в цветах издания. Редактирование, генерализация и корректура изображения.

Вывод картографической информации: визуализация – преобразование из цифровой формы в аналоговую. Получение принтерных копий для корректуры картографического изображения.

**Тема 4.2. Особенности составления геологических карт с использованием компьютерных технологий**

Основные типы геологических карт. Особенности содержания и принципы построения легенд геологических карт. Геологостратиграфические карты. Карты четвертичных отложений. Тектонические карты. Условные обозначения на картах геологического содержания. Общие правила изображения.

## **Раздел 5. Программное обеспечение процессов автоматизированного создания карт**

## **Тема 5.1. Программы векторной и растровой графики**

Программы обработки текста и изображения. Программы векторной и растровой графики, специализированные программы и ГИС-приложения.

Программы растровой графики (Adobe Photoshop, Corel Photo-Paint) для сканирования и обработки растрового изображения.

Программы векторной графики (Adobe Illustrator, CorelDRAW) для создания и редактирования картографического изображения. Инструментарий программы CorelDRAW. Основные палитры. Формирование изображения по слоям. Форматы данных, используемые в программе. Создание документа, обработка изображения, сохранение и вывод данных.

Программы верстки (QuarkXPress, Adobe PageMaker, CorelVentura) для верстки и сборки многостраничных атласов и карт, содержащих информацию различных форматов (растровую, векторную графику, текст).

## **Тема 5.2. Составление и оформление карт геологической тематики на территорию Республики Беларусь с использованием программ векторной графики**

Основные этапы и способы компьютерного создания карт геологического содержания. Использование компьютерных технологий при составлении геологических карт (в программном пакете CorelDRAW). Векторизация растровой основы. Интерактивный режим обработки картографической информации. Составление элементов содержания карты по слоям. Построение легенды карты. Создание картограмм, диаграмм. Создание, размещение и редактирование надписей. Редактирование, генерализация и корректура изображения. Вывод картографических изображений на печать или использование их в электронном виде.

## **Тема 5.3. Использование программы AutoCAD для решения практических задач в области геологии**

Изучение инструментария программы AutoCAD, ее основных функций. Построение геологической колонки и геологического разреза в интерактивном режиме.

# **УЧЕБНО-МЕТОДИЧЕСКАЯ КАРТА УЧЕБНОЙ ДИСЦИПЛИНЫ**

Дневная форма получения образования с применением дистанционных образовательных технологий

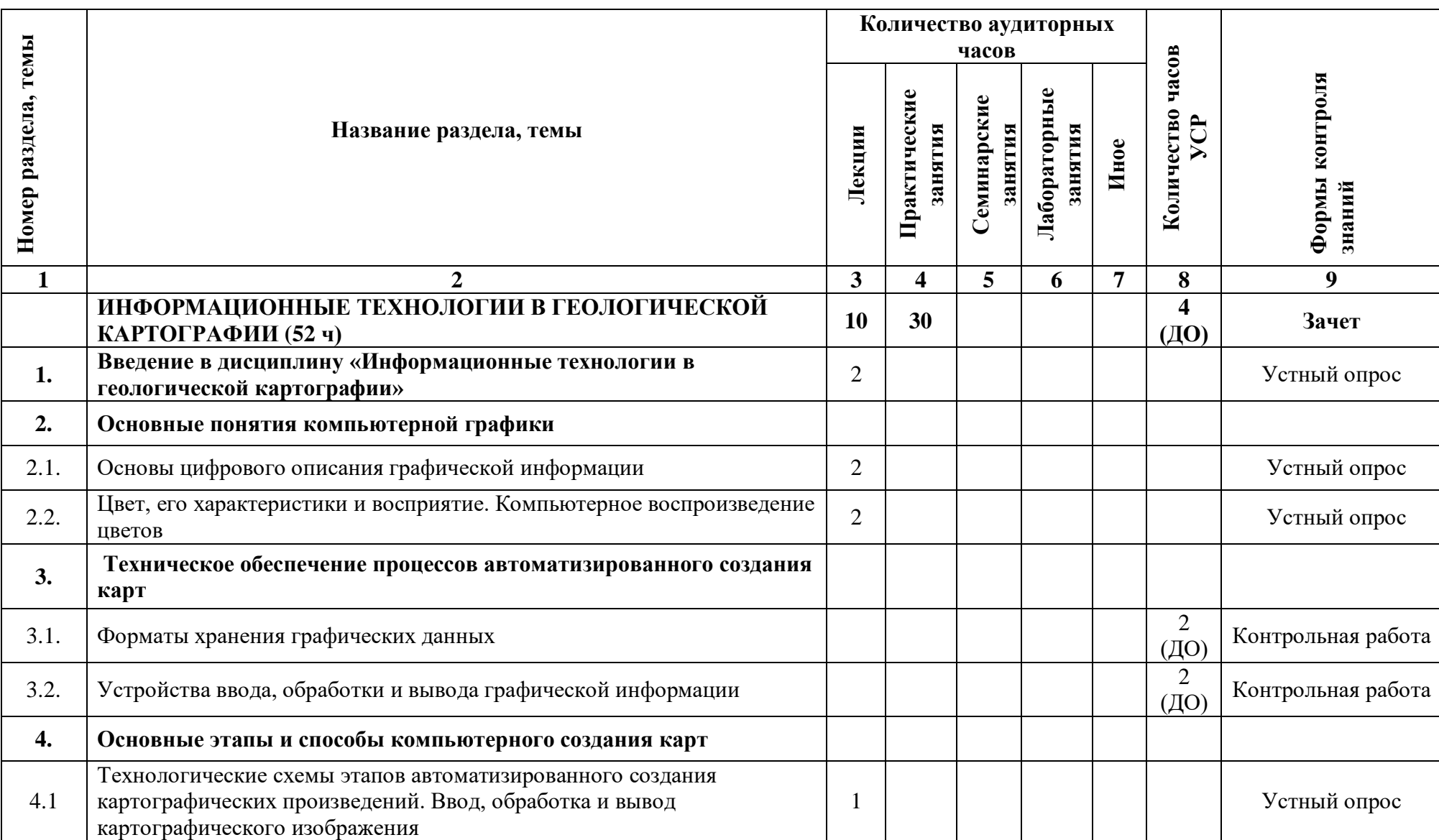

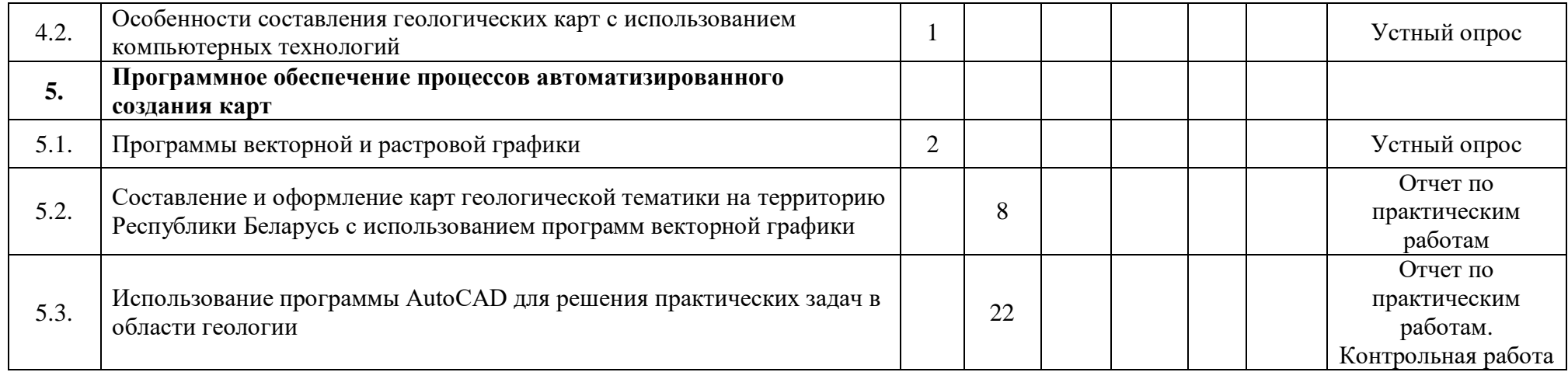

## **ИНФОРМАЦИОННО-МЕТОДИЧЕСКАЯ ЧАСТЬ**

#### **Перечень основной литературы**

1. Абламейко С. В., Апарин Г.П., Крючков А.Н. Географические информационные системы. Создание цифровых карт. — Мн: ИТК, 2000. — 272 с.

2. Атоян Л.В. Компьютерная картография: Курс лекций. – Мн.: БГУ,  $2004. - 77$  c.

3. Атоян, Л.В. Создание картографического изображения в графическом редакторе Adobe Illustrator: Учеб.-метод. пособие для студентов геогр. фак. / Л.В. Атоян. – Минск: БГУ, 2006. – 29 с.

4. Банки географических данных для тематического картографирования / Под ред. К. А. Салищева, С. Н. Сербенюка. – М.: Изд-во МГУ, 1987. – 188 с.

5. Берлянт A.M. Геоинформационное картографирование. – М.: Астрея, 1997. – 64 с.

6. Бугаевский Л.М., Цветков В.Я. Геоинформационные системы: Учебное пособие – М.: Златоуст, 2002. – 222 с;

7. Востокова А.В., Кошель С.М., Ушакова Л.А. Оформление карт. Компьютерный дизайн: Учебник // Под ред. Востоковой А.В. – М.: Аспект Пресс, 2002. – 288 с.

8. Заруцкая И.П., Красильникова Н.В. Проектирование и составление карт. Карты природы: Учебник. – М.: Изд-во МГУ, 1989. - 296 с.

9. Лурье, И.К. Основы геоинформатики // Информатика с основами геоинформатики. Часть 2: Основы геоинформатики. Учебное пособие. – М.: Географический факультет МГУ, 2016. – 200 с.

#### **Перечень дополнительной литературы**

1. Атоян Л. В. Построение условных знаков с использованием персонального компьютера и программы векторной графики: Методические указания и задания к лабораторным занятиям по курсу «Компьютерная картография» для студентов специальности Н.05.01.00 – «География». Мн.: БГУ, 1999 - 11 с.

2. Берлянт А. М. Теория геоизображений. М.: ГЕОС, 2006. – 262 с.

3. А.М. Картография: Учебник для вузов. – М.: Аспект Пресс, 2001. – 336 с.

4. Берлянт A.M., Ушакова Л.А. Картографические анимации. М.: Научный мир, 2000. 108 с.

5. Васмут А.С., Бугаевский Л.М., Портнов А.М. Автоматизация и математические методы в картосоставлении. – М.: Недра, 1991. – 392 с.

6. Губин В.Н., Карабанов А.К., Ковхуто А.М. Геологическая съемка и картографирование. Полевая практика: Учеб. пособие. Мн., 2002.- 133 с.

7. Капралов Е.Г. Основы геоинформатики. Учебное пособие для студ. вузов в 2-х книгах // Е.Г. Капралов, А.В. Кошкарев, B.C. Тикунов и др.; под ред. B.C. Тикунова. — М.: Издат. центр «Академия», 2004. - 480 с.

8. Комолова Н.В., Тайц А.А., Тайц А.М. Самоучитель CorelDRAW X3. - СПб.: БХВ-Петербург, 2006. - 672 с.

9. Кохен Л.С. Adobe Illustrator CS. Дизайн лаборатория. – М.: Изд-во ТРИУМФ, 2005. – 384 с.

10. Пономаренко СИ. Adobe Photoshop CS2. – СПб.: БХВ-Петербург, 2006.  $-992$  c.

11. Федорова А.В. CorelDRAW для студента.- СПб.: БХВ-Петербург,  $2007. - 576$  c.

## **Интернет-ресурсы**

<http://www.resident.ru/> – сайт компании профессиональных ГИС

<http://www.eatlas.ru/> – картографический портал

<http://www.gisa.ru/> – геоинформационный портал ГИС-Ассоциации

## **Перечень рекомендуемых средств диагностики и методика формирования итоговой оценки**

Для контроля качества усвоения знаний используются следующие средства диагностики:

- Устный опрос;

- Отчеты по практическим работам;

- Контрольная работа;

- Зачет.

Оценка за ответы на лекциях (устный опрос) включает в себя полноту ответа, логичность изложения, наличие аргументов, примеров из практики и т.д.

Оценка отчетов по практическим работам, а также контрольных работ включает соблюдение методики выполнения задания, точность полученных результатов, полноту их анализа, точность и аккуратность выполнения графических работ; полноту, обоснованность и логичность построения выводов.

Формой текущей аттестации по дисциплине «Информационные технологии в геологической картографии» учебным планом предусмотрен зачет.

Оценка знаний студента производится по 10-и балльной шкале. Для оценки знаний и компетентности студентов используются критерии, утверждѐнные Министерством образования Республики Беларусь.

При формировании итоговой оценки используется рейтинговая оценка знаний студента, дающая возможность проследить и оценить динамику процесса достижения целей обучения. Рейтинговая оценка предусматривает использование весовых коэффициентов для текущего контроля знаний и текущей аттестации студентов по дисциплине.

Примерные весовые коэффициенты, определяющие вклад текущего контроля знаний и текущей аттестации в рейтинговую оценку:

Формирование оценки за текущую успеваемость:

- устный опрос 20 %;
- оценка отчетов по практическим работам 50 %;
- оценка контрольных работ 30 %.

Рейтинговая оценка по дисциплине рассчитывается на основе оценки текущей успеваемости и экзаменационной оценки с учетом их весовых коэффициентов Вес оценка по текущей успеваемости составляет 40 %, экзаменационная оценка  $-60\%$ .

#### **Методика формирования итоговой оценки**

Итоговая оценка формируется на основе:

1. Правил проведения аттестации студентов, курсантов, слушателей при освоении содержания образовательных программ высшего образования (Постановление Министерства образования Республики Беларусь № 53 от 29 мая 2012 г.);

2. Положения о рейтинговой системе оценки знаний студентов по дисциплине в БГУ (Приказ ректора БГУ от 31.03.2020 № 189-ОД).

3. Критериев оценки знаний и компетенций студентов по 10-балльной шкале (письмо Министерства образования от 22.12.2003 г.)

## **Примерный перечень заданий для управляемой самостоятельной работы студентов**

Управляемая самостоятельная работа проводится в дистанционной форме, согласно утверждѐнному графику. Объем часов на составление и размещение заданий, консультации и контроль, осуществляемые с использованием технологий дистанционного обучения, осуществляется в пределах учебных часов, отведѐнных на УСР.

#### **Тема 3.1. Форматы хранения графических данных**

Выполняется контрольная работа «Форматы графических данных» на базе образовательного портала Moodle (2 часа).

#### **Тема 3.2. Устройства ввода, обработки и вывода графической информации.**

Выполняется контрольная работа «Устройства ввода, обработки и вывода графической информации» на базе образовательного портала Moodle (2 часа).

#### **Примерная тематика практических занятий**

**Тема 5.2. Составление и оформление карт геологической тематики на территорию Республики Беларусь с использованием программ векторной графики** (8 часов)

Форма контроля – отчѐт по практической работе

## **Тема 5.3. Использование программы AutoCAD для решения практических задач в области геологии**

*Практическая работа №1* «Введение в AUTOCAD» (2 часа). Форма контроля - отчѐт по практической работе.

*Практическая работа №2* «Инструменты для построения отрезков» (1 час). Форма контроля - отчѐт по практической работе.

*Практическая работа №3* «Режимы рисования и настройка рабочей среды AUTOCAD» (1 час). Форма контроля - отчѐт по практической работе.

*Практическая работа №4* «Работа со слоями» (1 час). Форма контроля - отчѐт по практической работе.

*Практическая работа №5* «Работа с текстом» (1 час). Форма контроля - отчѐт по практической работе.

*Практическая работа №6* «Редактирование чертежа» (4 часа). Форма контроля - отчѐт по практической работе.

*Практическая работа №7* «Построение геологических колонок в программе АUTOCAD» (4 часа). Форма контроля - отчѐт по практической работе.

*Практическая работа №8* «Построение геологического разреза в программе AUTOCAD» (8 часов). Форма контроля - отчѐт по практической работе, 2 часа отведено на контрольную работу.

#### **Описание инновационных подходов и методов к преподаванию учебной дисциплины**

При организации образовательного процесса используется *практикоориентированный подход,* который предполагает*:*

освоение содержания образования через решения практических задач;

 приобретение навыков эффективного выполнения разных видов профессиональной деятельности;

 ориентацию на генерирование идей, реализацию групповых студенческих проектов, развитие предпринимательской культуры;

 использованию процедур, способов оценивания, фиксирующих сформированность профессиональных компетенций.

#### **Методические рекомендации по организации самостоятельной работы обучающихся**

Для организации самостоятельной работы студентов по учебной дисциплине «Информационные технологии в геологической картографии» следует использовать современные информационные ресурсы, в том числе размещенный на образовательном портале комплекс учебных и учебнометодических материалов (учебно-программные материалы, учебные издания для теоретического изучения дисциплины, методические указания к практическим занятиям, материалы текущего контроля и текущей аттестации, позволяющие определить соответствие учебной деятельности обучающихся требованиям образовательных стандартов высшего образования и учебно-программной документации, в т.ч. вопросы для подготовки к зачету и экзамену, задания, тесты, вопросы для самоконтроля и др., список рекомендуемой литературы, информационных ресурсов и др.).

#### **Примерный перечень вопросов к зачету**

1. Предмет и задачи геоинформационных технологий (ИТ) в геологии.

2. История внедрения ИТ в геологическую отрасль, современное состояние и возможности компьютерных технологий в геологии.

3. Понятие о компьютерных, цифровых, электронных картах местности.

4. Цифровая модель местности и цифровая модель рельефа, их применение для решения геологических задач.

5. Структуры и форматы представления пространственных данных. Растровое и векторное представление информации.

6. Растровые и векторные форматы данных, их основные характеристики и особенности. Обменные форматы.

7. Понятие компьютерной графики. История развития компьютерной графики.

8. Компьютерное воспроизведение цветов. Модели представления цвета.

9. Аддитивная модель RGB. Субтрактивные (разностные) модели CMY и CMYK.

10. Цветовые модели HSB и HLS. Цветовая модель Lab.

11. Выбор и преобразование цветовых моделей. Цветовые палитры.

12. Единицы измерения информации.

13. Устройства ввода данных.

14. Преобразования графической информации в цифровую. Основные виды цифрования: ручное, цифрование с «подложкой», полуавтоматическое, автоматическое (сканирование).

15. Векторизация растровой основы. Автовекторизаця (автотрассировка). Примеры ПО для решения задач векторизации.

16. Техническое обеспечение процессов автоматизированного создания карт: устройства ввода данных.

17. Устройства обработки графической информации.

18. Устройства вывода и хранения графической информации.

19. Программное обеспечение компьютерной графики: программы векторной и растровой графики.

20. Классификация программного обеспечения для решения геологических задач (детальная характеристика и примеры ПО для каждой из групп).

21. Основные этапы компьютерного создания карт.

22. Интерактивный режим обработки картографической информации.

# **ПРОТОКОЛ СОГЛАСОВАНИЯ УЧЕБНОЙ ПРОГРАММЫ УВО**

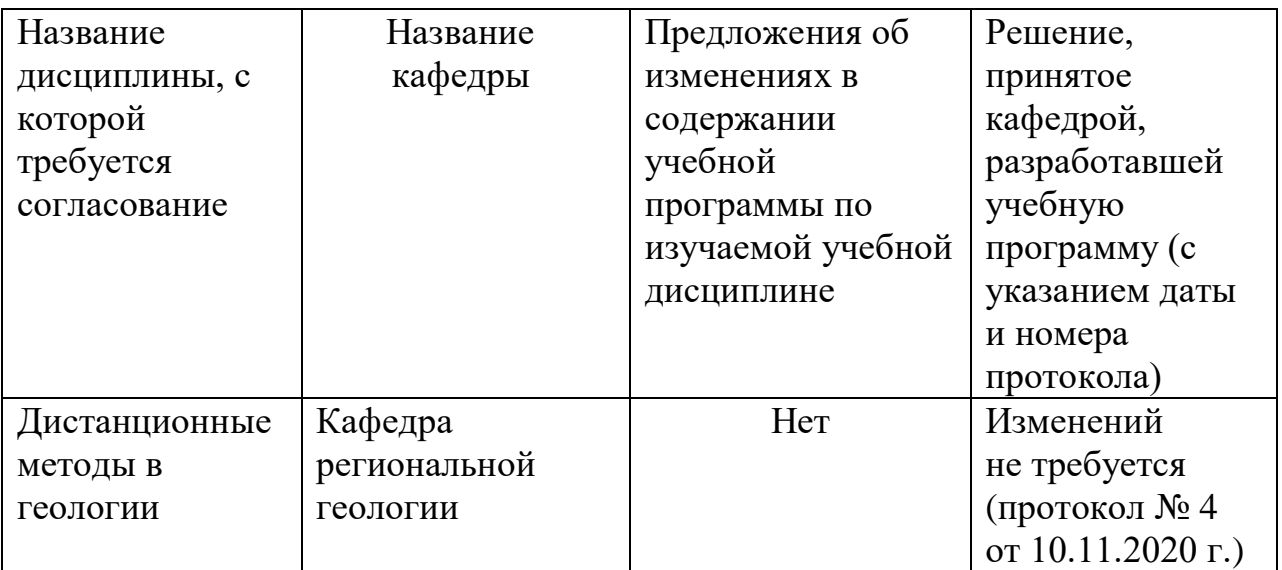

# **ДОПОЛНЕНИЯ И ИЗМЕНЕНИЯ К УЧЕБНОЙ ПРОГРАММЕ на \_\_\_\_\_\_ /\_\_\_\_\_\_ учебный год**

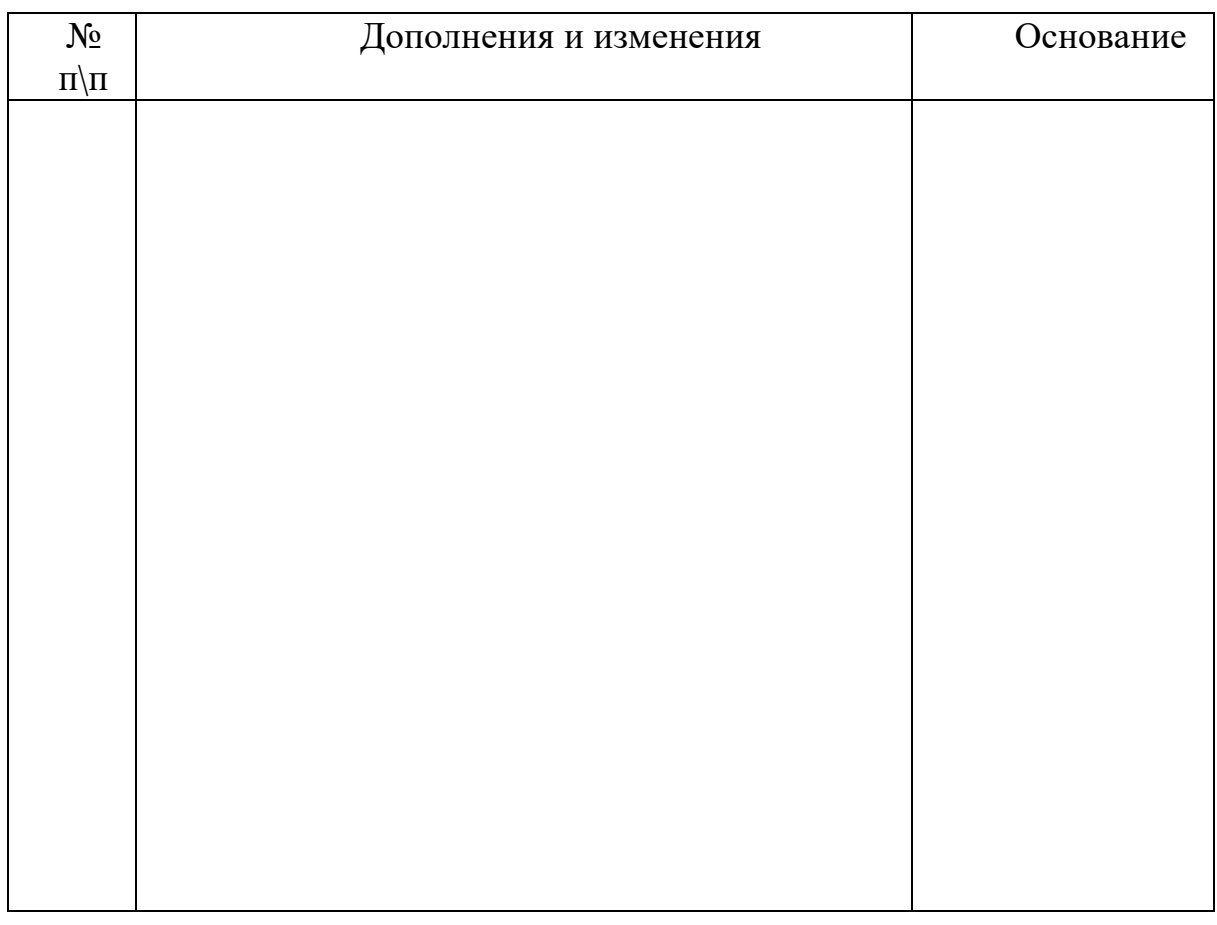

Учебная программа пересмотрена и одобрена на заседании кафедры геодезии и картографии БГУ (протокол  $\overrightarrow{N_2}$  от г.)

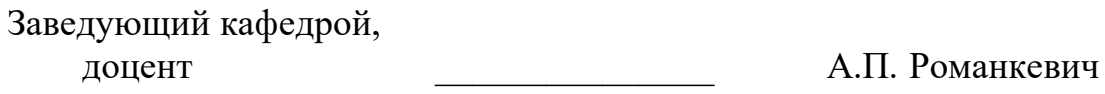

УТВЕРЖДАЮ Декан факультета \_\_\_\_\_\_\_\_\_\_\_\_\_\_\_\_\_\_\_\_\_\_\_\_ Д.М. Курлович